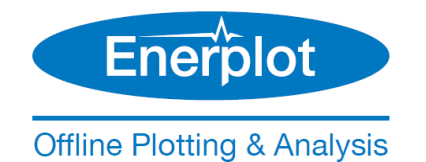

## **Enerplot - System Requirements (Released and Beta Editions)**

This document covers requirements for installing, licensing, and running the Enerplot Released and Beta Editions.

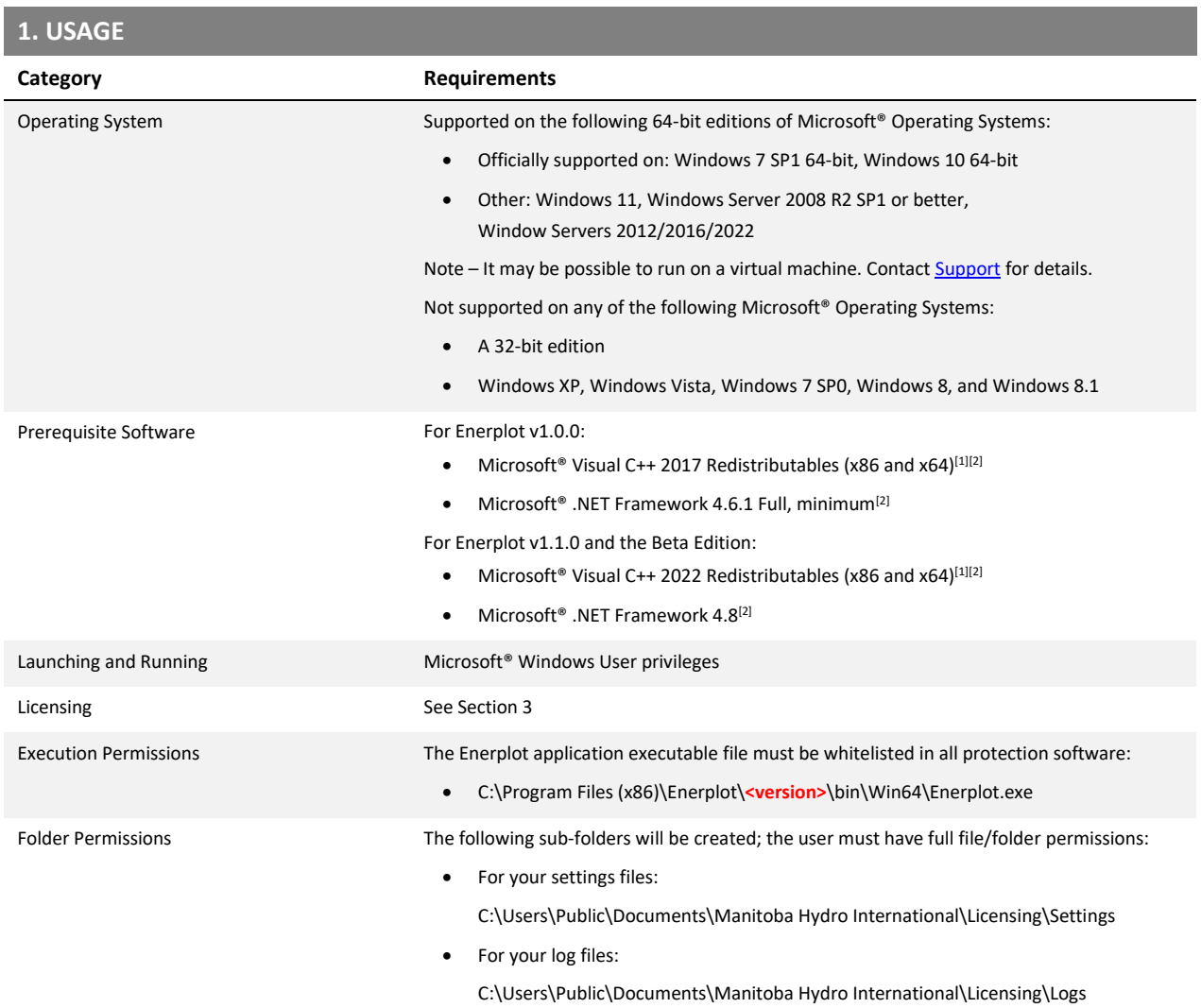

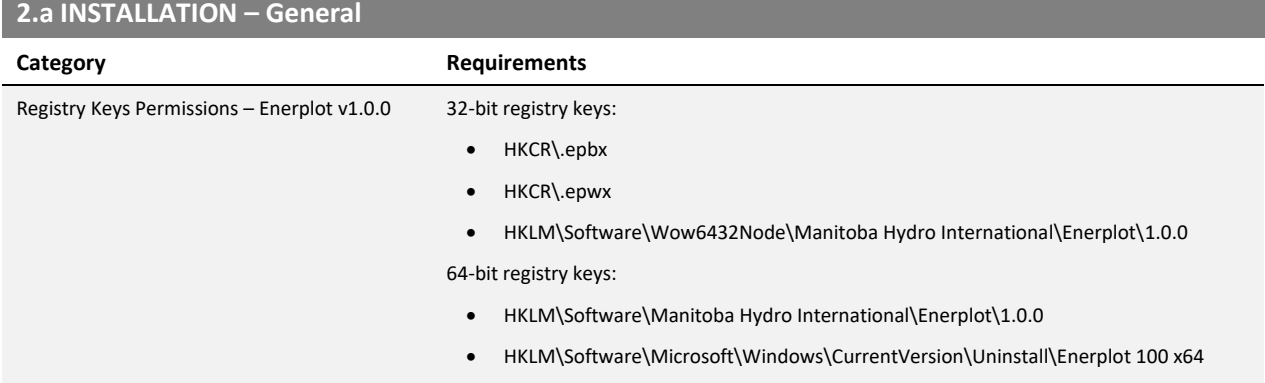

#### **Offline Plotting & Analysis**

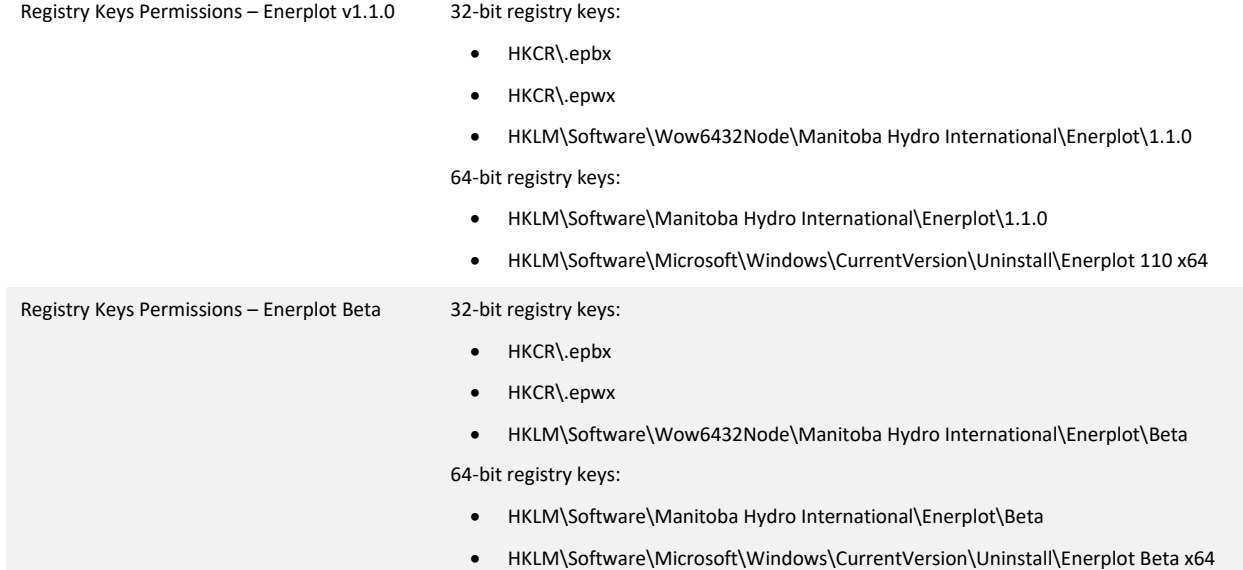

#### **2.b INSTALLATION – Installer Utility (Used for Installing Released Editions, e.g. v1.0.0)**

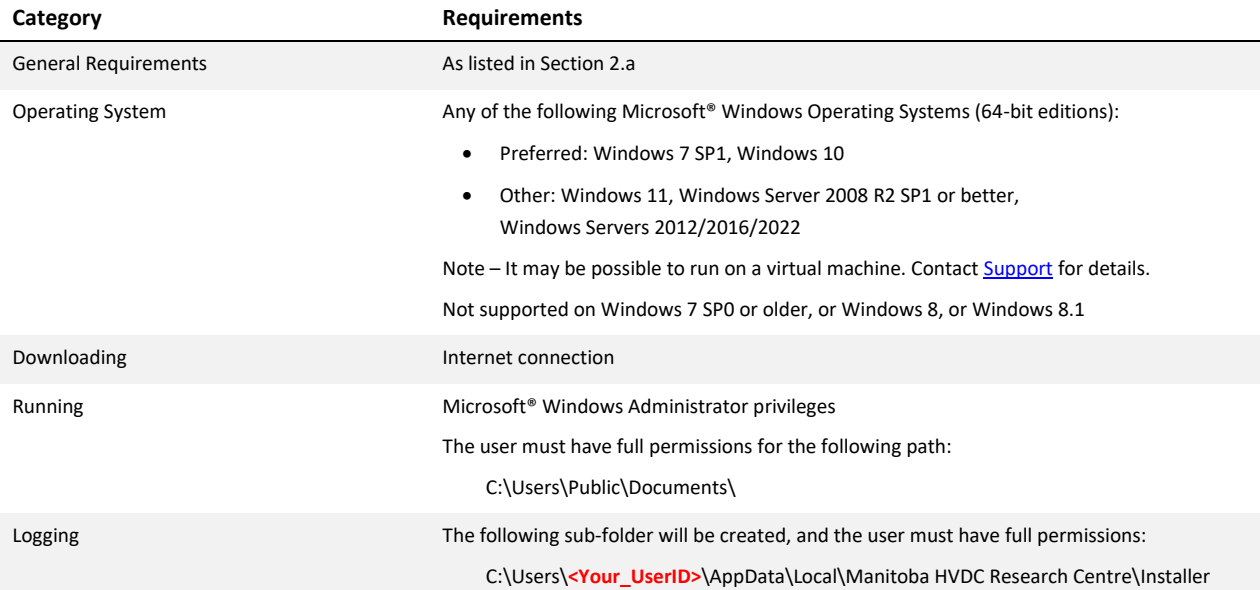

### **2.c INSTALLATION – MyUpdater (Used for Installing Unreleased Editions, e.g. Beta Edition)**

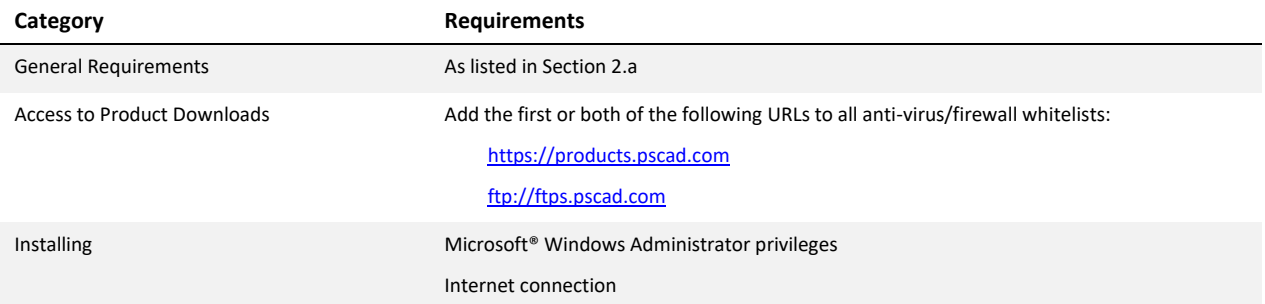

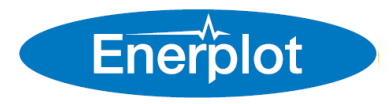

#### **Offline Plotting & Analysis**

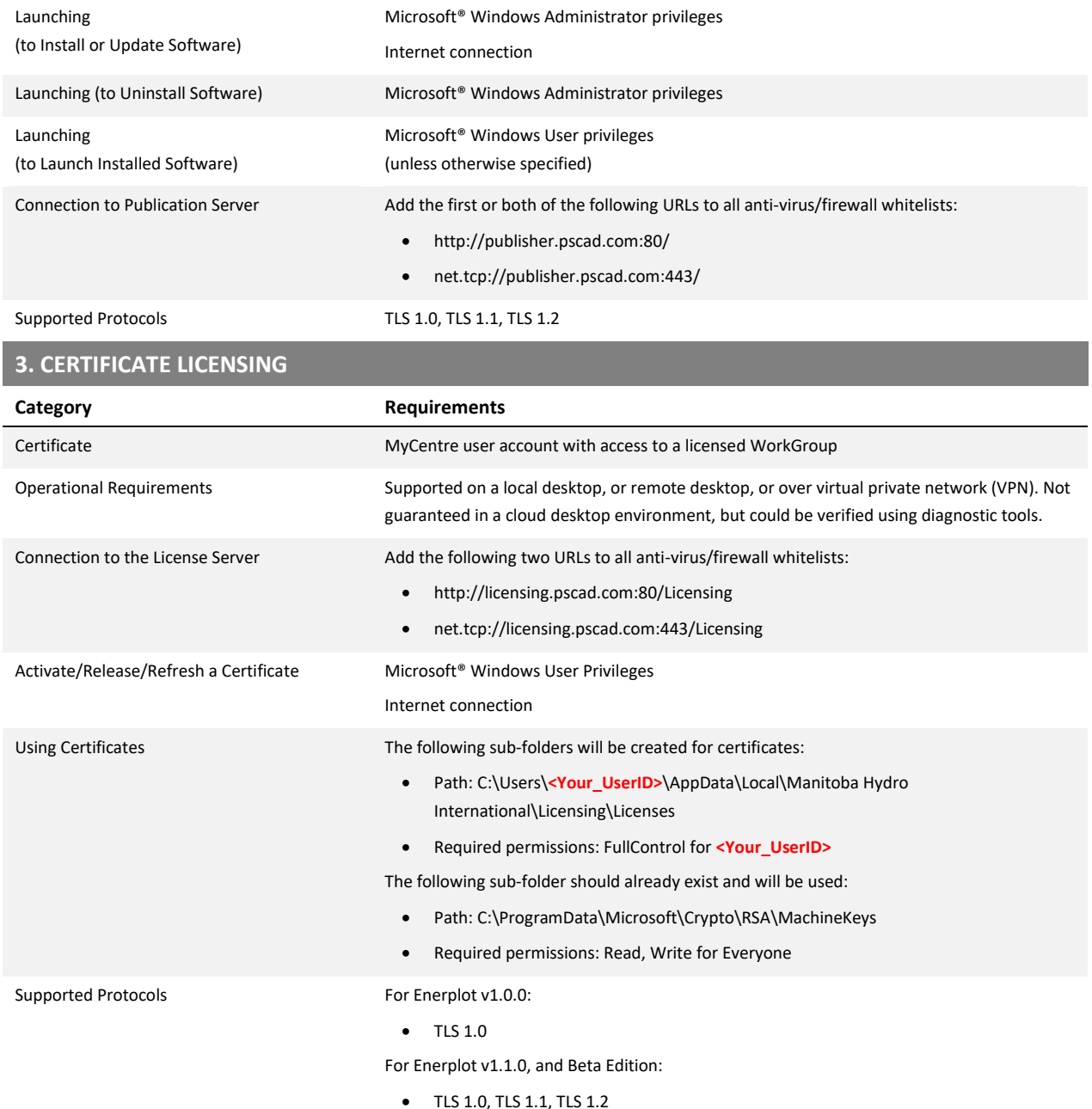

#### **4. DIAGNOSTIC TOOLS**

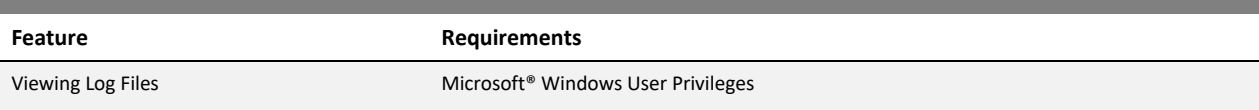

#### **Notes**

- 1. Both the 32-bit and 64-bit editions of Visual C++ Redistributables are required on your Windows 64-bit Operating System.
- 2. If this prerequisite software is not already installed, the user will be prompted to install it when Enerplot is installed.

# DOCUMENT TRACKING

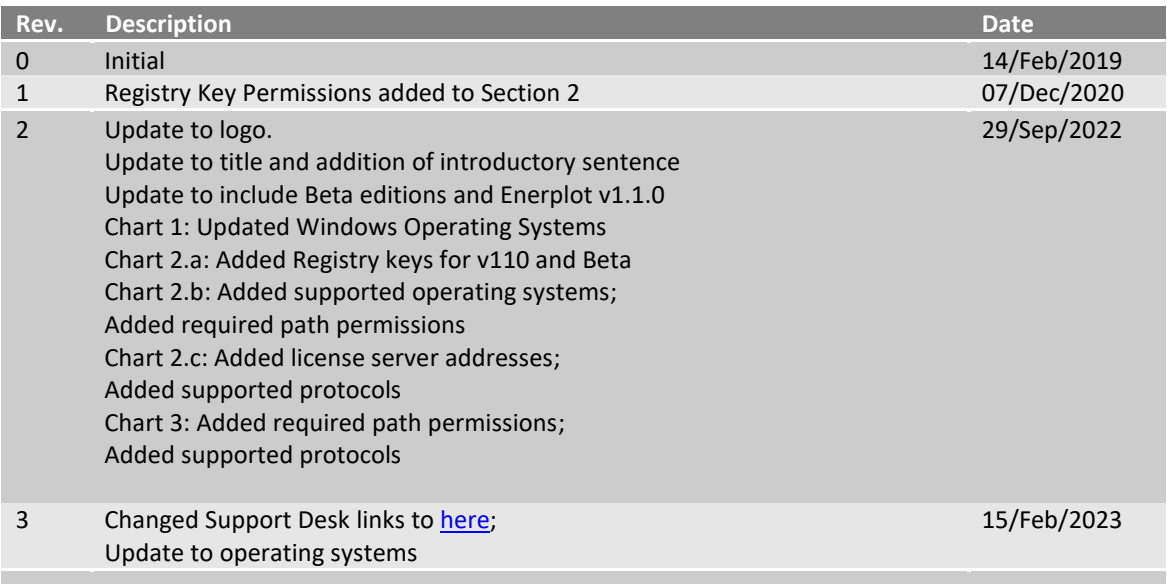

Copyright © 2023 Manitoba Hydro International. All Rights Reserved.